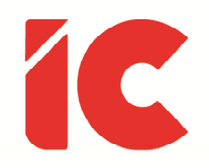

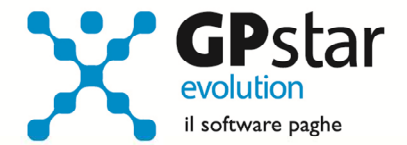

# **GPSTAR evolution**

Upgrade Ver. 09.15.2 del 24/01/2024

## WWW.LIBROUNICO.INFO

L'efficienza delle organizzazioni si misura anche con la velocità con cui vengono esibiti i documenti quando richiesti.

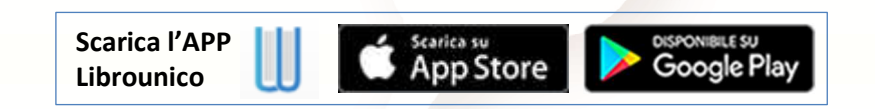

IC Software S.r.l.

Via Napoli, 155 - 80013 Casalnuovo di Napoli (NA) P.IVA: 01421541218 - CF: 05409680633 - I REA: 440890/87 - Napoli Tel.: +39 081. 844 43 06 - Fax: +39 081. 844 41 12 - Email: info@icsoftware.it

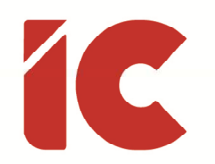

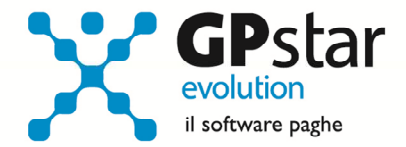

**2** 

## Decontribuzione (mensilità aggiuntive oltre la XIII)

Con l'aggiornamento V.09.15.0 del 18/01/2024, la procedura di calcolo della decontribuzione è stata aggiornata seguendo le indicazioni dell'art. 1 comma 15 della legge 213/2023 e ovviamente della circolare INPS n. 11/2024, tuttavia ad una rilettura della circolare INPS, abbiamo notato che non era stato preso in considerazione il seguente paragrafo:

Inoltre, nelle ipotesi in cui i contratti collettivi di lavoro prevedano l'erogazione di mensilità ulteriori rispetto alla tredicesima mensilità (ossia la quattordicesima mensilità), nel mese di erogazione di tale mensilità aggiuntiva o nei mesi di erogazione dei singoli ratei aggiuntivi, la riduzione contributiva trova applicazione solo con riferimento alla retribuzione imponibile relativa alla singola mensilità, non considerando, pertanto, l'ammontare della stessa mensilità aggiuntiva o dei suoi ratei.

In pratica, la quattordicesima, o il relativo rateo mensile, è escluso dal limite retributivo e dal calcolo della decontribuzione.

#### Note Operative

Gli utenti che hanno già elaborato i cedolini contenenti l'erogazione di ratei di quattordicesima devono procedere al loro ricalcolo (funzione D02 barrando l'opzione "Ricalcolo dei cedolini") considerando che gli stessi risulteranno modificati a seguito della minore decontribuzione.

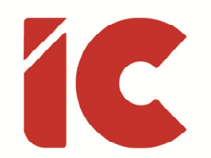

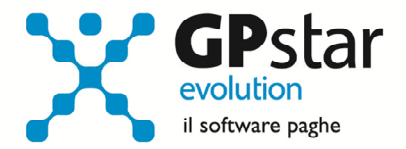

Inoltre, sempre nella stessa circolare, al punto 6. Coordinamento con altri incentivi si fa riferimento all'incompatibilità della decontribuzione dell'art. 1 comma 15 della legge 213/2023, con quella dei commi 180, 181 e 182 riferita alle lavoratrici madri con tre o più figli. In attesa della relativa circolare INPS, per evitare restituzioni della decontribuzione, per le stesse si consiglia di non usufruire della stessa barrando la relativa casella nella pagina [Previdenziali] dell'anagrafica dipendente (C00 => C01).

# IRE - Applica maggiore aliquota

Con l'aggiornamento V.09.15.0 del 18/01/2024, la procedura di calcolo del cedolino a causa di un'anomalia non considerava nel calcolo delle imposte l'applicazione dell'eventuale maggiore aliquota procedendo con il normale calcolo delle imposte.

Vedi pagina [ANF/IRE] dell'anagrafica dipendente (C00 => C01).

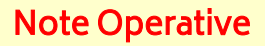

Gli utenti che hanno già elaborato i cedolini riferiti a dipendenti che avevano richiesto l'applicazione di una maggior aliquota devono procedere al loro ricalcolo (funzione D02 barrando l'opzione "Ricalcolo dei cedolini") considerando che gli stessi risulteranno modificati a seguito del ricalcolo delle imposte.

**3** 

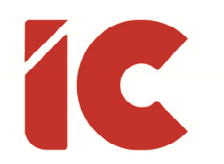

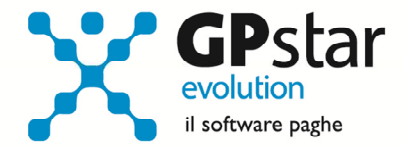

**4** 

# INAIL - Tirocinanti

Con l'aggiornamento V.09.15.0 del 18/01/2024, era stato comunicato che la procedura, relativamente ai tirocinanti, in fase di creazione ed in assenza di imponibile INAIL gestito dal Cliente, avrebbe applicato la retribuzione convenzionale considerando i giorni di presenza.

Tuttavia, in assistenza abbiamo notato che parte dei Clienti, per i tirocinanti, non indicavano i giorni di presenza con la conseguenza che non veniva creato automaticamente l'imponibile INAIL convenzionale utile al calcolo del premio.

#### Note Operative

Gli utenti interessati che non hanno corretto manualmente l'indicazione dell'imponibile potranno ricreare i dati per l'autoliquidazione considerando che la procedura in assenza di giorni considererà 25 giorni per mensilità ovvero l'intero mese convenzionale.

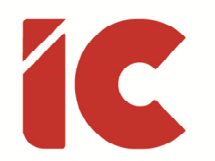

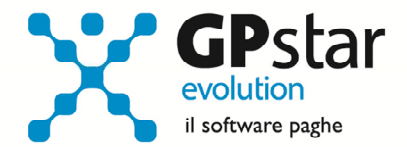

**5** 

# Riduzione contributiva nel settore dell'edilizia per l'anno 2023

L'INPS, con circolare n. 13 del 17/01/2024, in riferimento al decreto del 13 dicembre 2023, con cui il Ministero del Lavoro e delle politiche sociali, di concerto con il Ministero dell'Economia e delle finanze, ha confermato, per il 2023, la riduzione contributiva prevista dall'articolo 29 del decreto-legge n. 244/1995, e successive modificazioni, per gli operai a tempo pieno del settore edile, ha fornito le istruzioni operative per il recupero delle stesse sul flusso UniEmens.

Gli utenti interessati dovranno procedere come di seguito:

- Accedere alla stampa Q00 -> Q21 -> QU5 (la stampa potrà essere eseguita per tutte le aziende massivamente e la procedura scarterà in automatico quelle non interessate alla fiscalizzazione)
	- P.S.: In questa fase, si consiglia di non barrare la casella "Predisporre recupero per il periodo di paga corrente" in quanto i dati stampati occorreranno per la presentazione della domanda tramite il modulo "Rid-Edil"
- Criteri e misura applicati per il calcolo:
	- o 11,50% dei contributi versati all'INPS a carico azienda ad esclusione del contributo IVS al netto di altre agevolazioni
	- o Sono esclusi i dipendenti soggetti a sgravio totale dei contributi
	- o Sono esclusi i dipendenti part time
	- o La misura fiscalizzabile è ridotta del 30% in presenza di sgravio ACAS (Sud)
- Richiedere la prestazione inviando la domanda esclusivamente in via telematica tramite il modulo "Rid-Edil", disponibile all'interno del Cassetto previdenziale aziende, nella sezione "Comunicazioni online", funzionalità "Invio nuova comunicazione"
- In caso di risposta positiva l'Istituto provvederà a questo punto a rilasciare il codice autorizzazione 7N

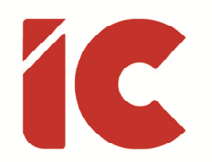

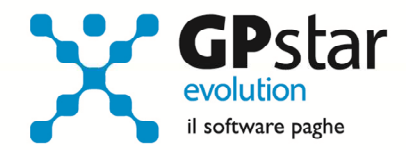

- Per le aziende autorizzate con il codice 7N, l'utente dovrà ritornare nella scelta QU5 e barrare il campo "Predisporre recupero per il periodo di paga corrente"
- L'avvenuta operazione è riscontrabile nella pagina [Voci] dell'anagrafica dipendente (funzione C01) dove sarà presente il codice L207 (1) ed il relativo importo da recuperare  $(2)$ .

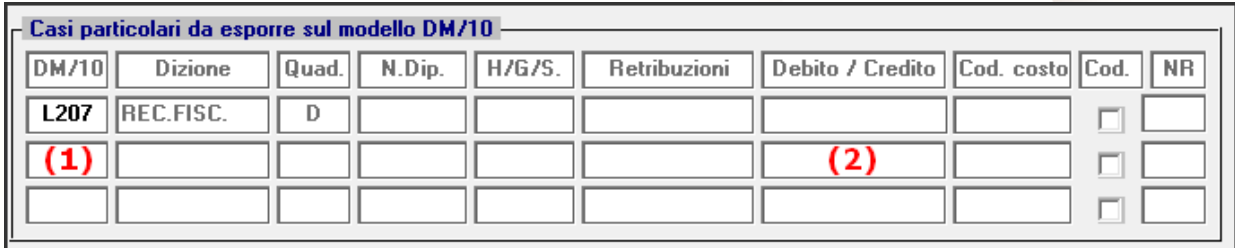

## Trattamento Integrativo Speciale - Art. 1 C. 21 L. 213/2023

In riferimento alla legge di bilancio 2024, relativamente all'art. 1 comma 21, per il periodo 01/01/2024 - 30/06/2024, ai lavoratori del comparto del turismo, ivi inclusi gli stabilimenti termali, è riconosciuto un trattamento integrativo speciale, che non concorre alla formazione del reddito, pari al 15 per cento delle retribuzioni lorde corrisposte in relazione al lavoro notturno e alle prestazioni di lavoro straordinario, ai sensi del decreto legislativo 8 aprile 2003, n. 66, effettuate nei giorni festivi.

Ciò premesso, gli utenti interessati dovranno procedere come di seguito:

- Accedere alla funzione D00 => D01 (Caricamento cedolini)
- Inserire la voce 9153 (RETRIB.TRAT.INT.SP.TURISMO) indicando l'imponibile su cui effettuare il calcolo (retribuzioni lorde corrisposte in relazione al lavoro notturno e alle prestazioni di lavoro straordinario oppure in alternativa inserire la voce 9154 (TRAT. INTEG. SPEC. TURISMO) indicando direttamente l'importo del trattamento integrativo riconosciuto al dipendente.

**6**